# Package 'hermiter'

March 7, 2024

Title Efficient Sequential and Batch Estimation of Univariate and Bivariate Probability Density Functions and Cumulative Distribution Functions along with Quantiles (Univariate) and Nonparametric Correlation (Bivariate)

Version 2.3.1

Date 2024-02-25

Author Michael Stephanou [aut, cre], Melvin Varughese [ctb]

Maintainer Michael Stephanou <michael.stephanou@gmail.com>

Description Facilitates estimation of full univariate and bivariate probability density functions and cumulative distribution functions along with full quantile functions (univariate) and nonparametric correlation (bivariate) using Hermite series based estimators. These estimators are particularly useful in the sequential setting (both stationary and non-stationary) and one-pass batch estimation setting for large data sets. Based on: Stephanou, Michael, Varughese, Melvin and Macdonald, Iain. ``Sequential quantiles via Hermite series density estimation.'' Electronic Journal of Statistics 11.1 (2017): 570- 607 [<doi:10.1214/17-EJS1245>](https://doi.org/10.1214/17-EJS1245), Stephanou, Michael and Varughese, Melvin. ``On the properties of Hermite series based distribution function estimators.'' Metrika (2020) [<doi:10.1007/s00184-020-00785](https://doi.org/10.1007/s00184-020-00785-z) [z>](https://doi.org/10.1007/s00184-020-00785-z) and Stephanou, Michael and Varughese, Melvin. ``Sequential estimation of Spearman rank correlation using Hermite series estimators.'' Journal of Multivariate Analysis (2021) [<doi:10.1016/j.jmva.2021.104783>](https://doi.org/10.1016/j.jmva.2021.104783).

License MIT + file LICENSE

**Depends**  $R (= 3.6.0)$ 

**Imports** Rcpp  $(>= 1.0.5)$ , methods, RcppParallel  $(>= 5.1.1)$ 

LinkingTo Rcpp, BH, RcppParallel

SystemRequirements GNU make

RoxygenNote 7.3.1

Suggests testthat, magrittr, knitr, rmarkdown, dplyr, data.table, ggplot2, DT, mvtnorm, patchwork, colorspace

VignetteBuilder knitr

## ByteCompile true

URL <https://github.com/MikeJaredS/hermiter>

## BugReports <https://github.com/MikeJaredS/hermiter/issues>

NeedsCompilation yes

Repository CRAN

Date/Publication 2024-03-06 23:50:02 UTC

# R topics documented:

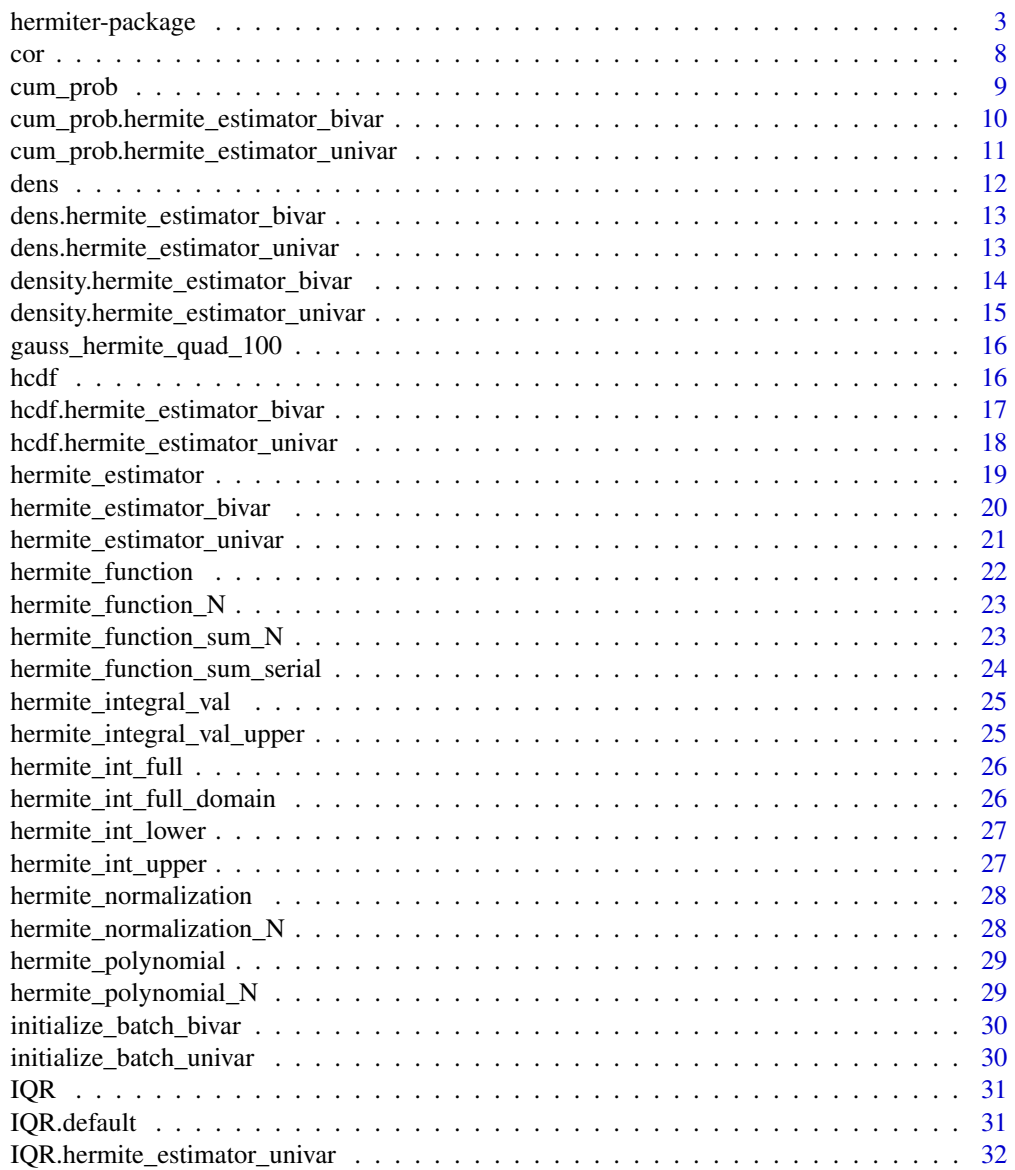

<span id="page-2-0"></span>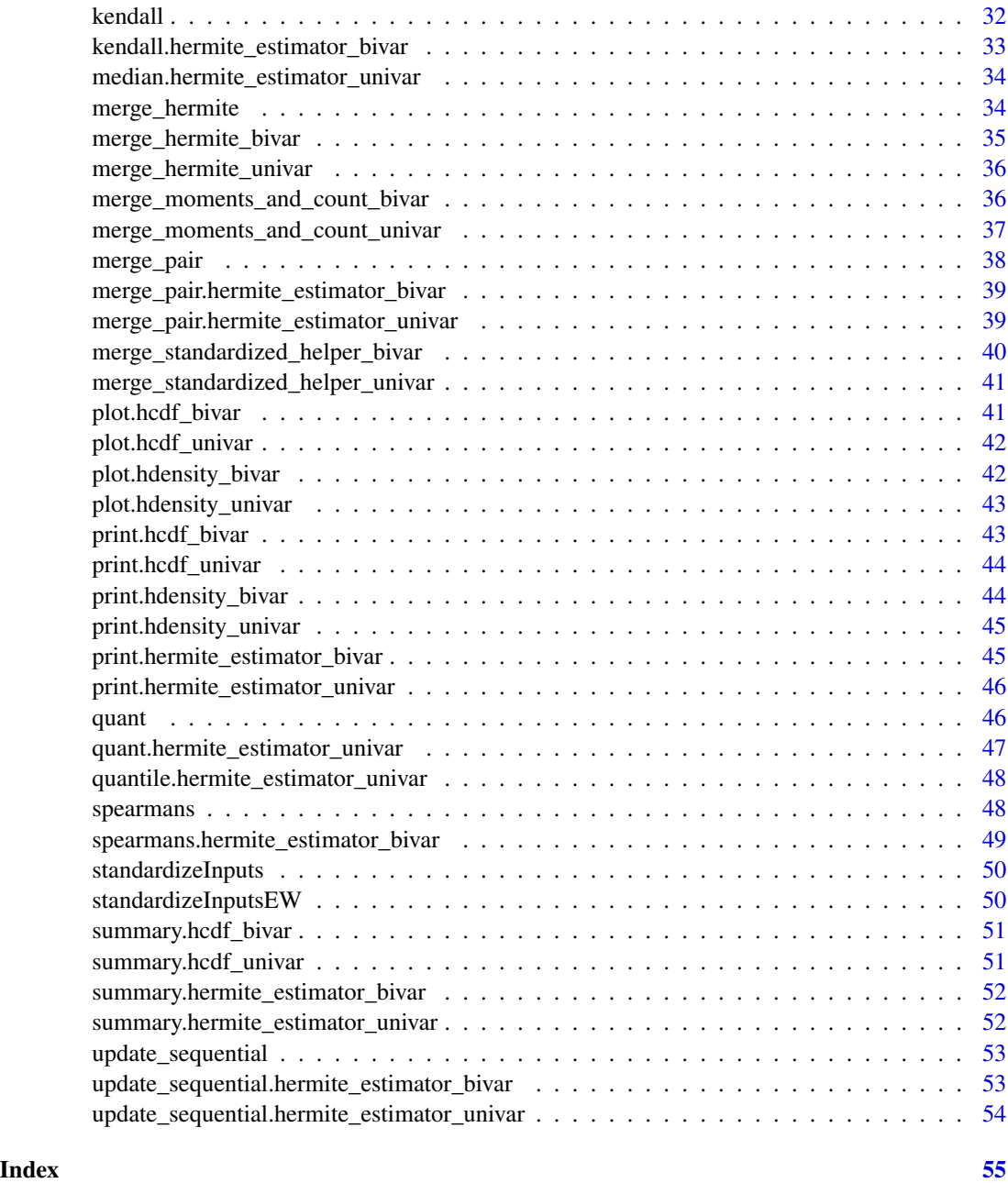

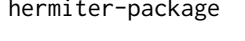

hermiter-package *Efficient Sequential and Batch Estimation of Univariate and Bivariate Probability Density Functions and Cumulative Distribution Functions along with Quantiles (Univariate) and Nonparametric Correlation (Bivariate)*

#### Description

Facilitates estimation of full univariate and bivariate probability density functions and cumulative distribution functions along with full quantile functions (univariate) and nonparametric correlation (bivariate) using Hermite series based estimators. These estimators are particularly useful in the sequential setting (both stationary and non-stationary) and one-pass batch estimation setting for large data sets. Based on: Stephanou, Michael, Varughese, Melvin and Macdonald, Iain. "Sequential quantiles via Hermite series density estimation." Electronic Journal of Statistics 11.1 (2017): 570- 607 <doi:10.1214/17-EJS1245>, Stephanou, Michael and Varughese, Melvin. "On the properties of Hermite series based distribution function estimators." Metrika (2020) <doi:10.1007/s00184- 020-00785-z> and Stephanou, Michael and Varughese, Melvin. "Sequential estimation of Spearman rank correlation using Hermite series estimators." Journal of Multivariate Analysis (2021) <doi:10.1016/j.jmva.2021.104783>.

#### Package Content

Index of help topics:

```
IQR Estimates the Interquartile range (IQR)
IQR.default Estimates the Interquartile range (IQR)
IQR.hermite_estimator_univar
                      Estimates the Interquartile range (IQR)
cor A wrapper around the stats::cor function adding
                      two additional methods, namely method =
                      "hermite.spearman" and method =
                      "hermite.kendall" (can be abbreviated). The
                      input parameters and output value semantics
                      closely match the stats::cor method for easy
                      interchange. If neither the "hermite.spearman"
                      nor the "hermite.kendall" method is selected,
                      then this function will call stats::cor with
                      the arguments provided.
cum_prob Estimates the cumulative probability at one or
                      more x values
cum_prob.hermite_estimator_bivar
                      Estimates the cumulative probabilities for a
                      matrix of 2-d x values
cum_prob.hermite_estimator_univar
                      Estimates the cumulative probability for a
                      vector of x values
dens Estimates the probability density at one or
                      more x values
dens.hermite_estimator_bivar
                      Estimates the probability densities for a
                      matrix of 2-d x values
dens.hermite_estimator_univar
                      Estimates the probability density for a vector
                      of x values
density.hermite_estimator_bivar
```
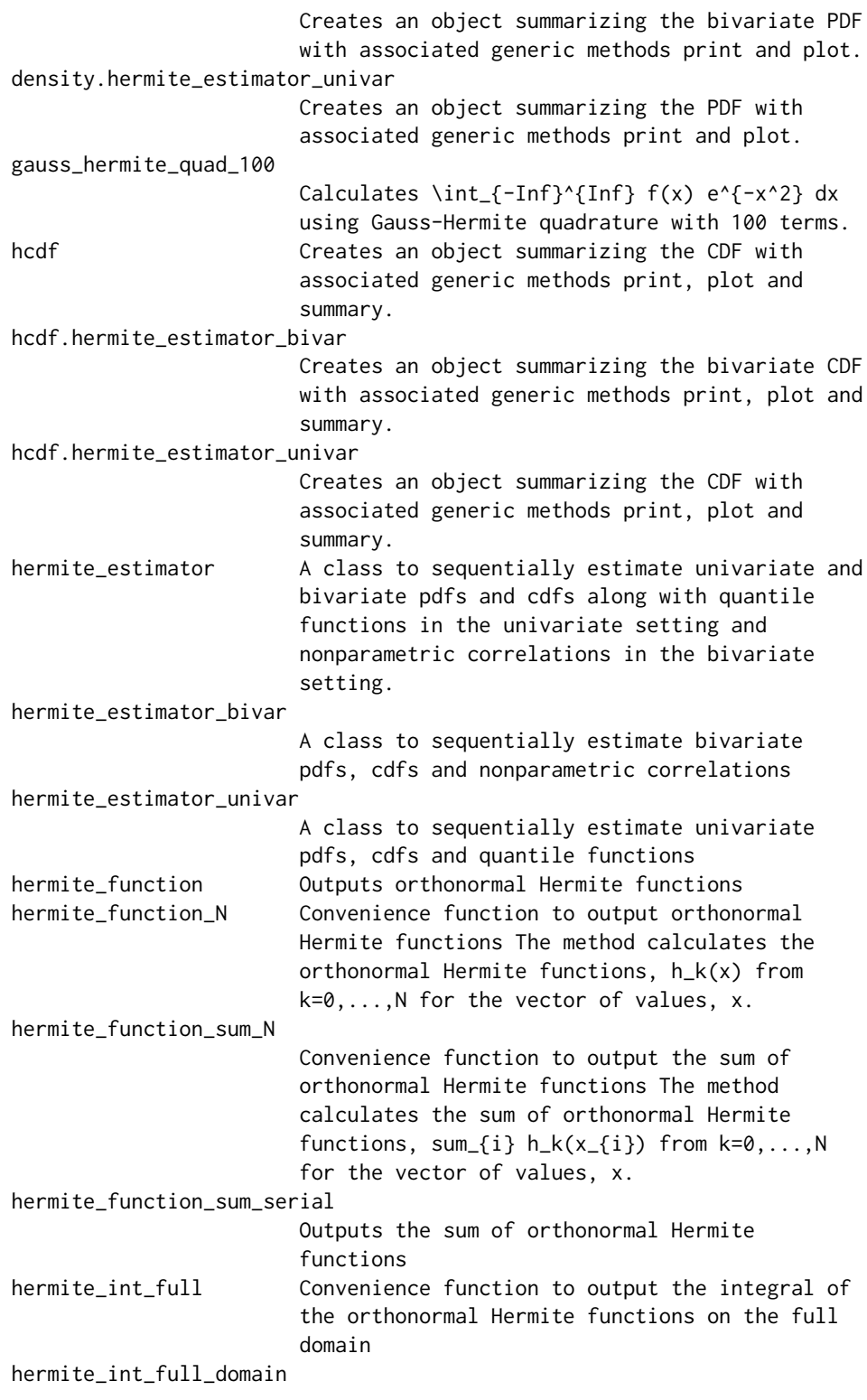

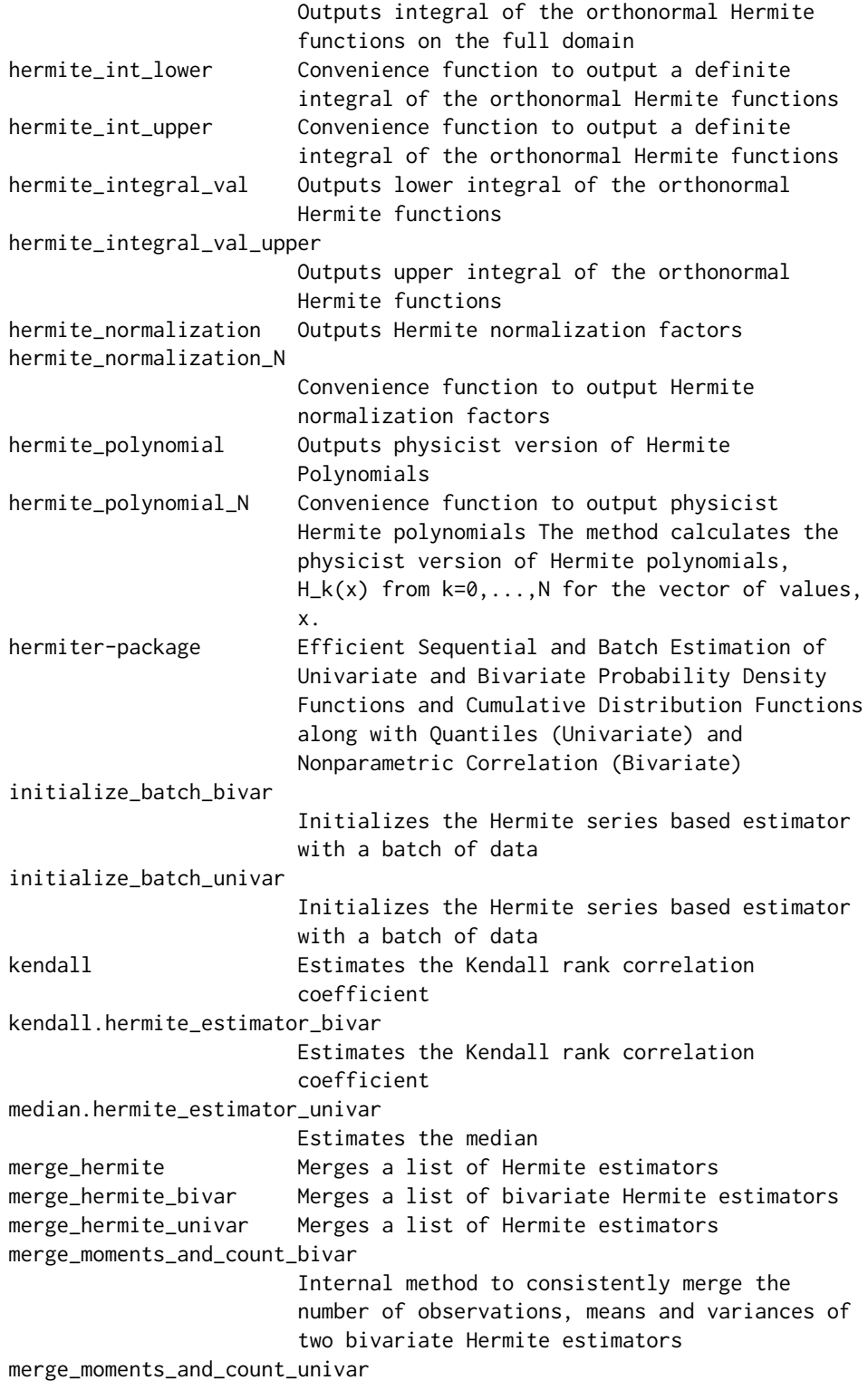

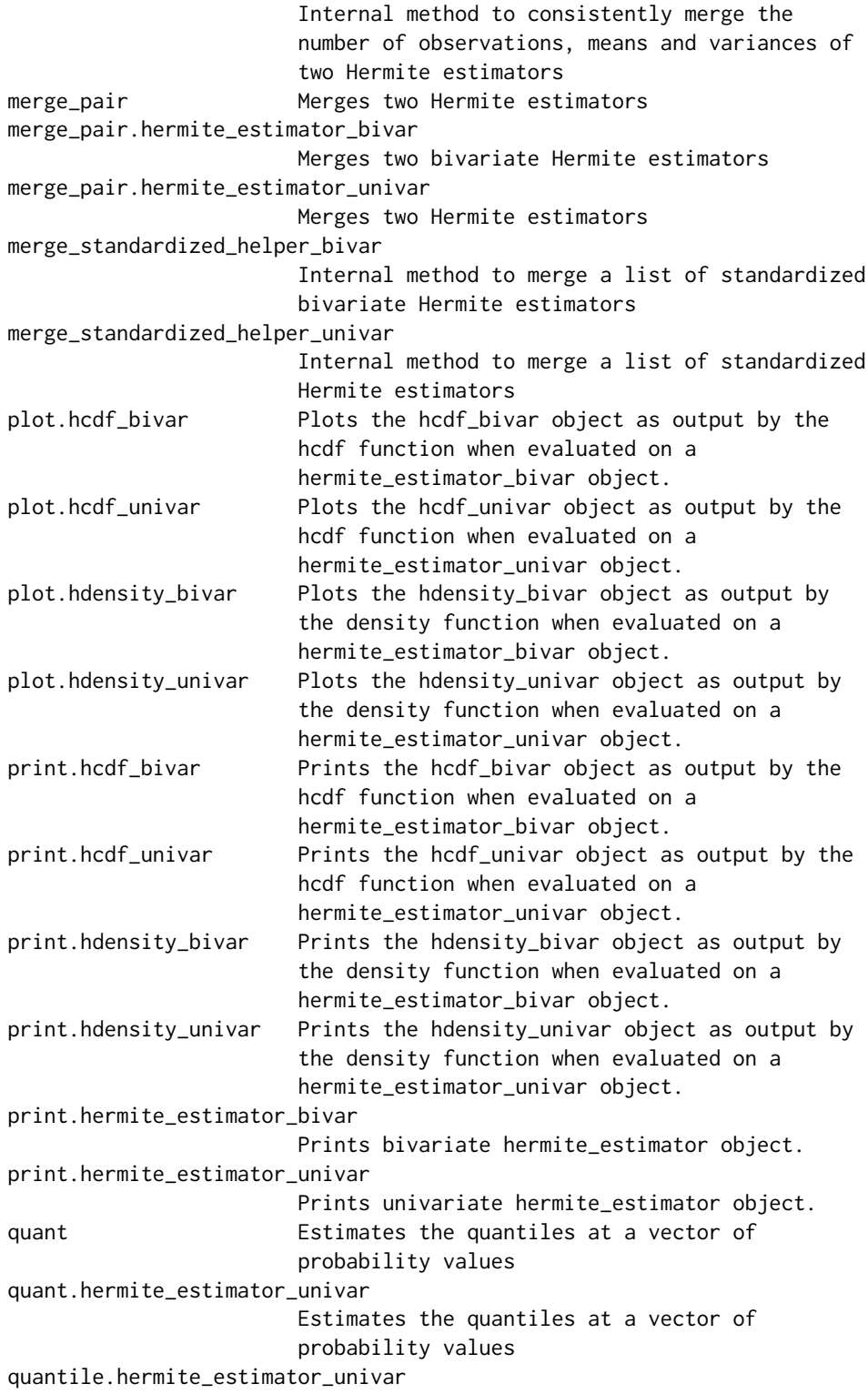

<span id="page-7-0"></span>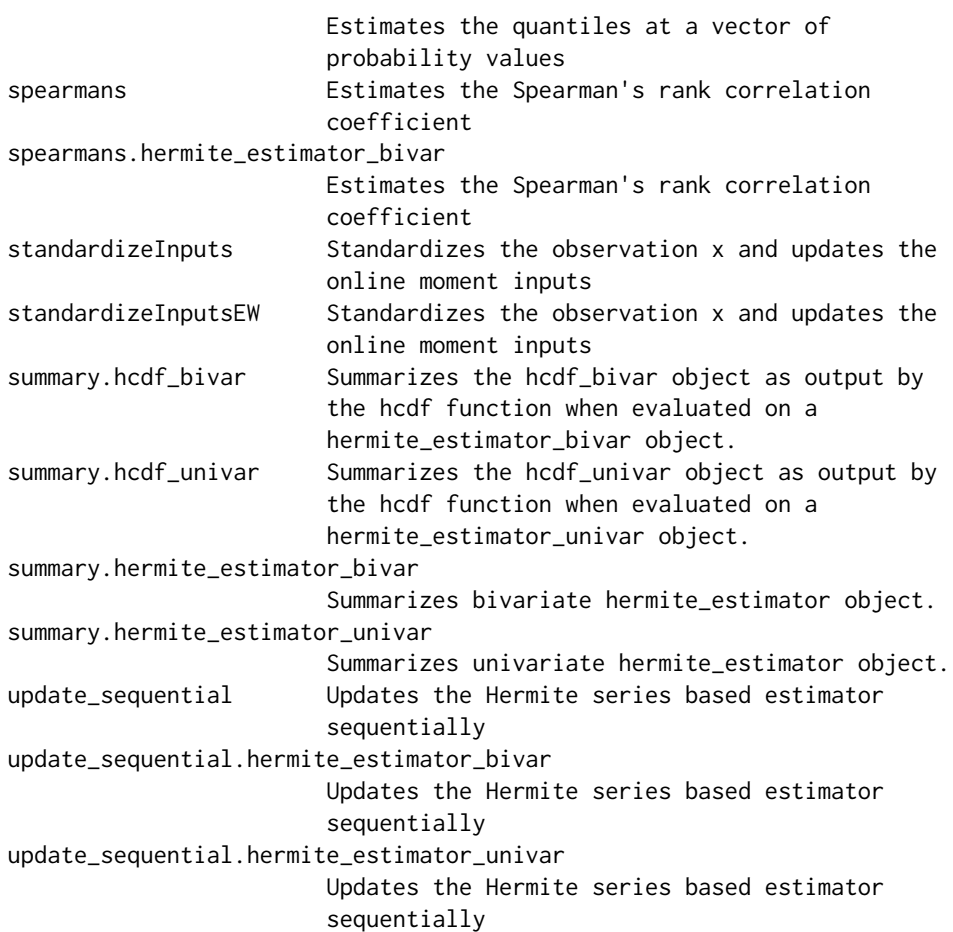

#### Maintainer

Michael Stephanou <michael.stephanou@gmail.com>

### Author(s)

Michael Stephanou [aut, cre], Melvin Varughese [ctb]

cor *A wrapper around the stats::cor function adding two additional methods, namely method = "hermite.spearman" and method = "hermite.kendall" (can be abbreviated). The input parameters and output value semantics closely match the stats::cor method for easy interchange. If neither the "hermite.spearman" nor the "hermite.kendall" method is selected, then this function will call stats::cor with the arguments provided.*

#### <span id="page-8-0"></span>cum\_prob 9

### Description

A wrapper around the stats::cor function adding two additional methods, namely method = "hermite.spearman" and method = "hermite.kendall" (can be abbreviated). The input parameters and output value semantics closely match the stats::cor method for easy interchange. If neither the "hermite.spearman" nor the "hermite.kendall" method is selected, then this function will call stats::cor with the arguments provided.

### Usage

```
cor(x, y = NULL, use = "everything", method = "pearson", ...)
```
#### Arguments

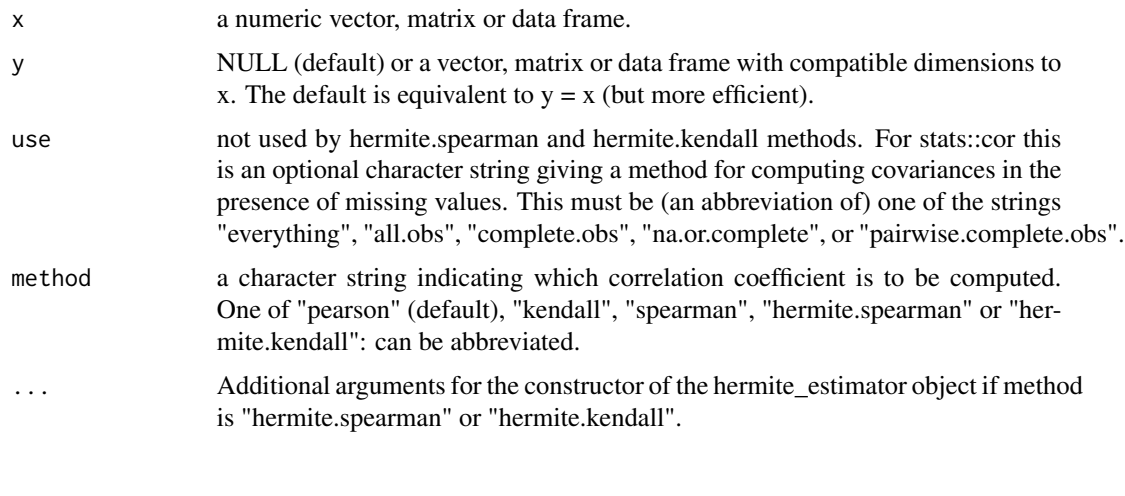

cum\_prob *Estimates the cumulative probability at one or more x values*

### Description

This method calculates the cumulative probability at a vector of x values in the univariate case. In the bivariate case, the method calculates the probability density values for a matrix of x values, each row of which represents a 2-d point.

#### Usage

```
cum_prob(h_est_obj, x, clipped, accelerate_series = TRUE)
```
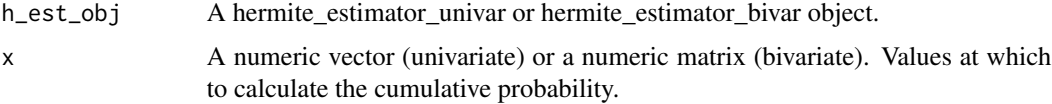

<span id="page-9-0"></span>clipped A boolean value. This value determines whether cumulative probabilities are clipped to lie between 0 and 1.

accelerate\_series

A boolean value. This value determines whether Hermite series acceleration is applied.

#### Details

The object must be updated with observations prior to the use of the method.

#### Value

A numeric vector of cumulative probability values.

#### Examples

```
## Not run:
hermite_est <- hermite_estimator(N = 10, standardize = TRUE,
est_type="univariate", observations = rnorm(30))
cdf_est <- cum_prob(hermite_est, c(0, 0.5, 1))
hermite_est <- hermite_estimator(N = 10, standardize = TRUE,
est_type="bivariate", observations = matrix(rnorm(60),
nrow=30, ncol=2,byrow=TRUE))
cdf\_est \leq cum\_prob(hermite\_est, matrix(c(0, 0, 0.5, 0.5, 1, 1), nrow=3,ncol=2,byrow=TRUE))
```

```
## End(Not run)
```
cum\_prob.hermite\_estimator\_bivar *Estimates the cumulative probabilities for a matrix of 2-d x values*

### Description

This method calculates the cumulative probability values for a matrix of 2-d x vector values using the hermite\_estimator\_bivar object (h\_est\_obj).

### Usage

```
## S3 method for class 'hermite_estimator_bivar'
cum_prob(h_est_obj, x, clipped = FALSE, accelerate_series = FALSE)
```
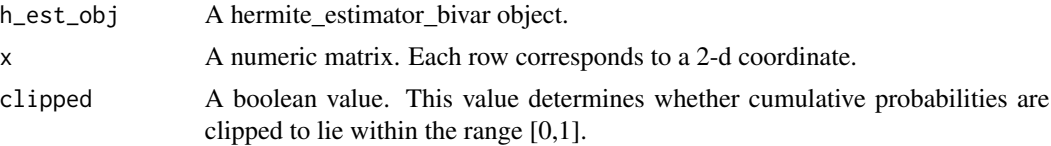

<span id="page-10-0"></span>accelerate\_series

A boolean value. Series acceleration has not yet been implemented for bivariate estimators.

### Details

The object must be updated with observations prior to the use of this method.

#### Value

A numeric vector of cumulative probability values.

cum\_prob.hermite\_estimator\_univar

*Estimates the cumulative probability for a vector of x values*

### Description

This method calculates the cumulative probability values at a vector of x values using the hermite\_estimator\_univar object (h\_est\_obj).

#### Usage

```
## S3 method for class 'hermite_estimator_univar'
cum_prob(h_est_obj, x, clipped = FALSE, accelerate_series = TRUE)
```
#### Arguments

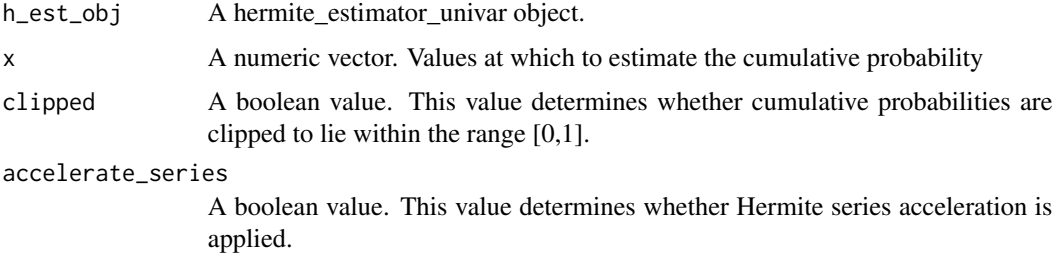

#### Details

The object must be updated with observations prior to the use of this method.

#### Value

A numeric vector of cumulative probability values.

#### <span id="page-11-0"></span>Description

This method calculates the probability density values at a vector of x values in the univariate case. In the bivariate case, the method calculates the probability density values for a matrix of x values, each row of which represents a 2-d point.

#### Usage

```
dens(h_est_obj, x, clipped, accelerate_series = TRUE)
```
#### Arguments

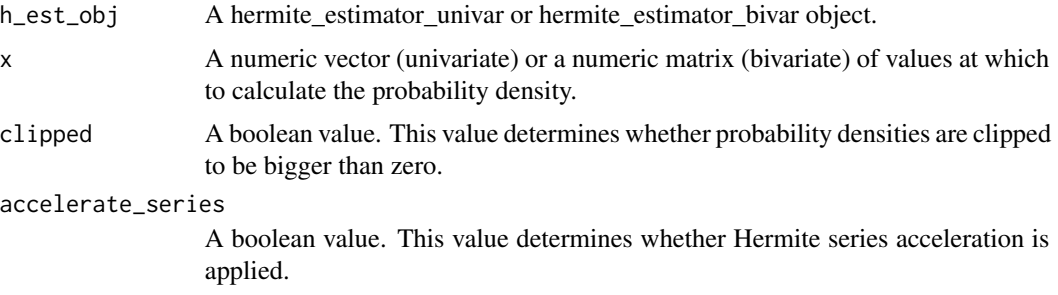

### Details

The object must be updated with observations prior to the use of the method.

#### Value

A numeric vector of probability density values.

#### Examples

```
## Not run:
hermite_est <- hermite_estimator(N = 10, standardize = TRUE,
est_type="univariate", observations = rnorm(30))
pdf_est <- dens(hermite_est, c(0, 0.5, 1))
hermite_est <- hermite_estimator(N = 10, standardize = TRUE,
est_type="bivariate", observations = matrix(rnorm(60),
nrow=30, ncol=2,byrow=TRUE))
pdf_est <- dens(hermite_est, matrix(c(0,0,0.5,0.5,1,1),nrow=3,
ncol=2,byrow=TRUE))
```
## End(Not run)

<span id="page-12-0"></span>dens.hermite\_estimator\_bivar

*Estimates the probability densities for a matrix of 2-d x values*

#### Description

This method calculates the probability density values for a matrix of 2-d x vector values using the hermite\_estimator\_bivar object (h\_est\_obj).

#### Usage

```
## S3 method for class 'hermite_estimator_bivar'
dens(h_est_obj, x, clipped = FALSE, accelerate_series = FALSE)
```
#### Arguments

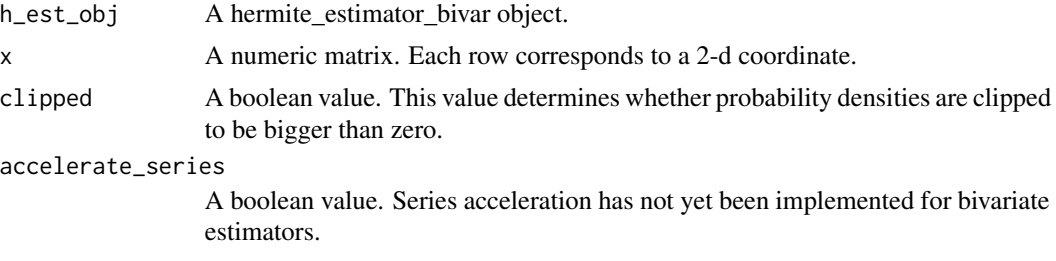

#### Details

The object must be updated with observations prior to the use of the method.

#### Value

A numeric vector of probability density values.

dens.hermite\_estimator\_univar

*Estimates the probability density for a vector of x values*

### Description

This method calculates the probability density values at a vector of x values using the hermite\_estimator\_univar object (h\_est\_obj).

#### Usage

```
## S3 method for class 'hermite_estimator_univar'
dens(h_est_obj, x, clipped = FALSE, accelerate_series = TRUE)
```
### <span id="page-13-0"></span>Arguments

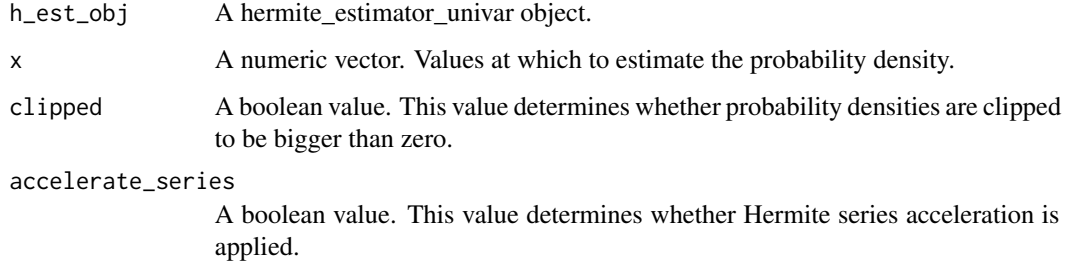

### Details

The object must be updated with observations prior to the use of the method.

#### Value

A numeric vector of probability density values.

density.hermite\_estimator\_bivar

*Creates an object summarizing the bivariate PDF with associated generic methods print and plot.*

### Description

The hermite\_estimator\_bivar object, x must be updated with observations prior to the use of the method.

### Usage

```
## S3 method for class 'hermite_estimator_bivar'
density(x, x_{\text{-}}lower = NA, x_{\text{-}}upper = NA, ...)
```
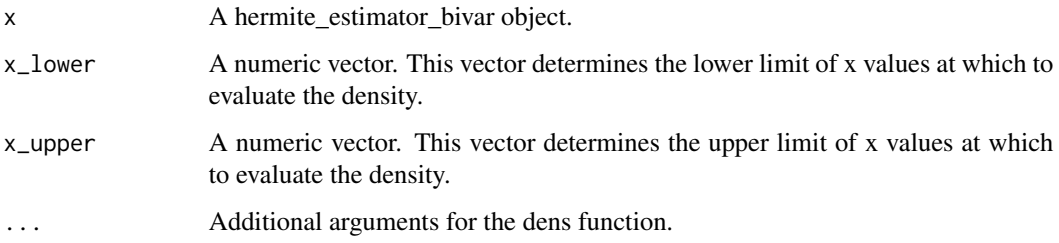

<span id="page-14-0"></span>A hdensity\_bivar object whose underlying structure is a list containing the following components.

x: The points at which the density is calculated. x vals  $1$ : Marginal quantiles of first random variable, used for plotting. x\_vals\_2: Marginal quantiles of second random variable, used for plotting. density\_vals: The density values at the points x. num\_obs: The number of observations used to form the Hermite density estimates. N: The number of terms N in the Hermite series estimator.

density.hermite\_estimator\_univar

*Creates an object summarizing the PDF with associated generic methods print and plot.*

#### **Description**

The hermite estimator univar, x must be updated with observations prior to the use of the method.

#### Usage

```
## S3 method for class 'hermite_estimator_univar'
density(x, x_{\text{lower}} = NA, x_{\text{upper}} = NA, ...)
```
#### Arguments

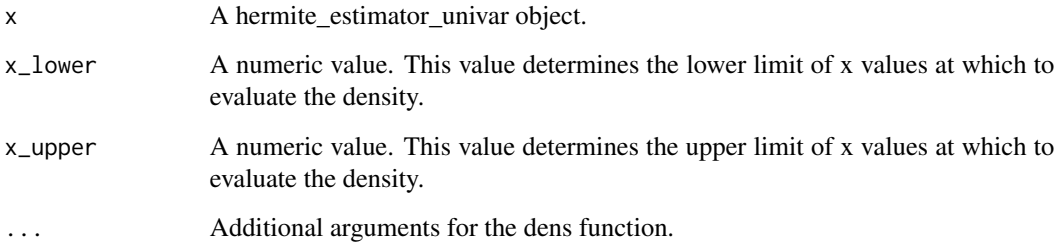

#### Value

A hdensity\_univar object whose underlying structure is a list containing the following components.

x: The points at which the density is calculated. density\_vals: The density values at the points x. num\_obs: The number of observations used to form the Hermite density estimates. N: The number of terms N in the Hermite series estimator.

<span id="page-15-0"></span>gauss\_hermite\_quad\_100

*Calculates*  $\int$   $-\infty$   $\infty$   $f(x)e^$   $-x$   $2dx$  *using Gauss-Hermite quadrature with 100 terms.*

### Description

Calculates  $\int_{-\infty}^{\infty} f(x)e^{-x^2} dx$  using Gauss-Hermite quadrature with 100 terms.

#### Usage

gauss\_hermite\_quad\_100(f)

### Arguments

f A function.

### Value

A numeric value.

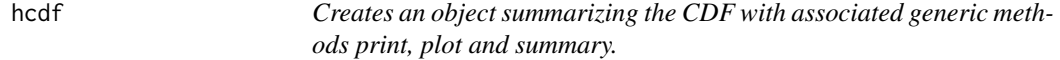

### Description

The h\_est\_obj object must be updated with observations prior to the use of the method.

### Usage

```
hcdf(
  h_est_obj,
  clipped = FALSE,
  accelerate_series = TRUE,
  x_lower = NA,
  x_upper = NA
\mathcal{E}
```
### <span id="page-16-0"></span>Arguments

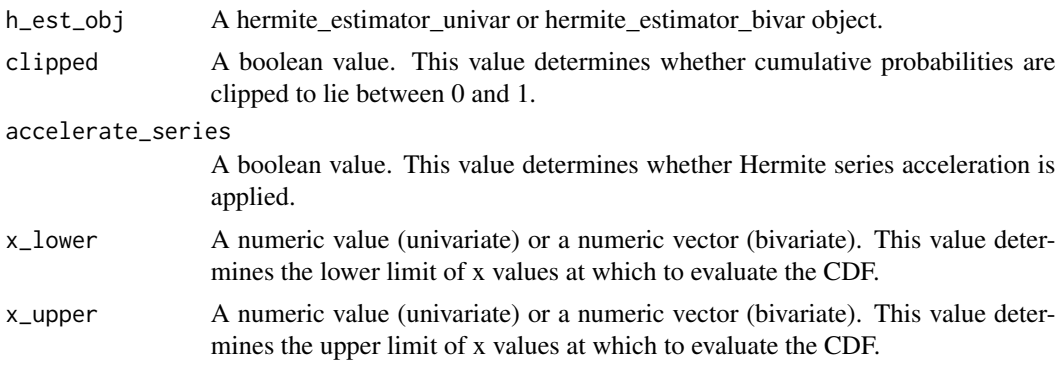

### Value

A hcdf\_univar or hcdf\_bivar object.

hcdf.hermite\_estimator\_bivar

*Creates an object summarizing the bivariate CDF with associated generic methods print, plot and summary.*

### Description

The hermite\_estimator\_bivar object h\_est\_obj must be updated with observations prior to the use of this method.

### Usage

```
## S3 method for class 'hermite_estimator_bivar'
hcdf(
 h_est_obj,
 clipped = FALSE,
  accelerate_series = TRUE,
  x_l = NA,
  x_upper = NA
)
```
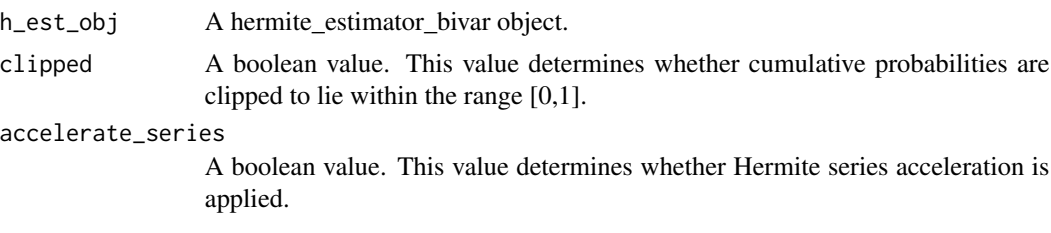

<span id="page-17-0"></span>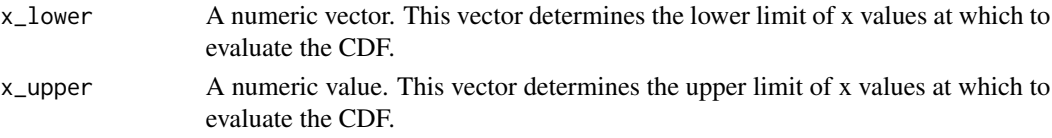

A hcdf\_bivar object whose underlying structure is a list containing the following components.

x: The points at which the cumulative probability is calculated. x\_vals\_1: Marginal quantiles of first random variable, used for plotting. x\_vals\_2: Marginal quantiles of second random variable, used for plotting. cum\_prob\_vals: The cumulative probability values at the points x. num\_obs: The number of observations used to form the Hermite cumulative probability estimates. N: The number of terms N in the Hermite series estimator.

hcdf.hermite\_estimator\_univar

*Creates an object summarizing the CDF with associated generic methods print, plot and summary.*

#### Description

The hermite\_estimator\_univar object, h\_est\_obj must be updated with observations prior to the use of this method.

### Usage

```
## S3 method for class 'hermite_estimator_univar'
hcdf(
  h_est_obj,
  clipped = FALSE,
  accelerate_series = TRUE,
  x_llower = NA,
  x_upper = NA
)
```
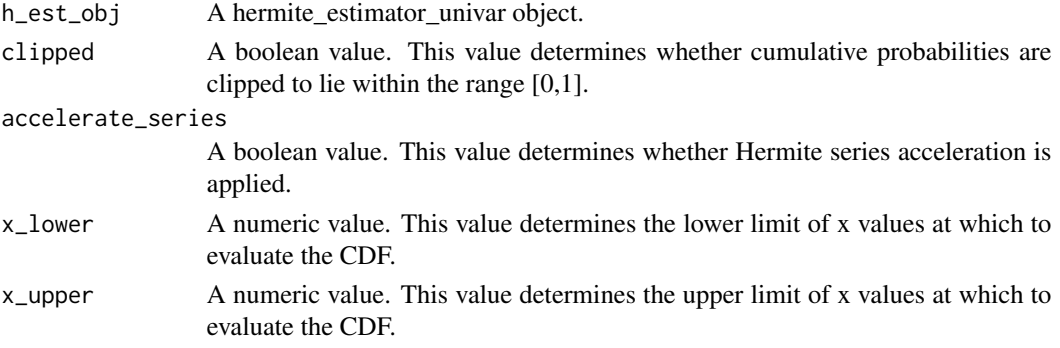

<span id="page-18-0"></span>A hcdf\_univar object whose underlying structure is a list containing the following components.

x: The points at which the cumulative probability is calculated. cum\_prob\_vals: The cumulative probability values at the points x. num\_obs: The number of observations used to form the Hermite cumulative probability estimates. N: The number of terms N in the Hermite series estimator.

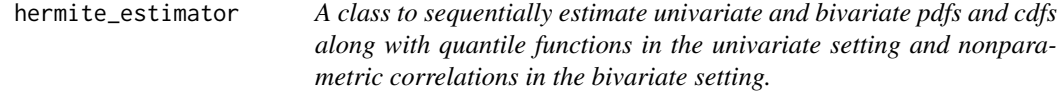

#### Description

The hermite\_estimator class provides a unified interface to the univariate and bivariate Hermite series based estimators, leveraging generic methods and S3 dispatch. Methods are included for the sequential or one-pass batch estimation of the full probability density function and cumulative distribution function in the univariate and bivariate settings. Sequential or one-pass batch estimation methods are also provided for the full quantile function in the univariate setting along with the Spearman and Kendall correlation coefficients in the bivariate setting. Note that RcppParallel is utilized to speed up batch updating in the univariate case. If one wishes to switch to serial batch updating (typically slower), utilize options(hermiter.parallel = FALSE).

### Usage

```
hermite_estimator(
 N = NA.
  standardize = TRUE,
  exp_weight_lambda = NA,
  est_type = "univariate",
  observation = c())
```
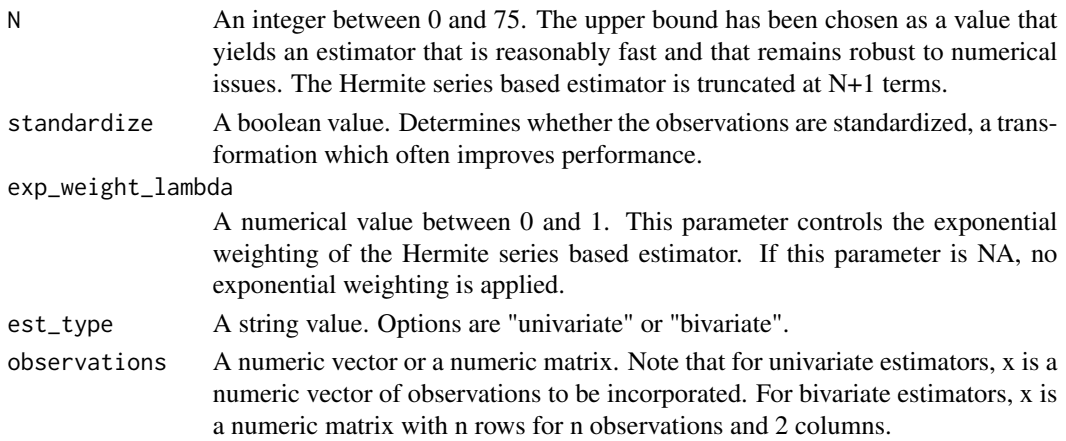

<span id="page-19-0"></span>An S3 object of class hermite\_estimator\_univar or hermite\_estimator\_bivar.

### Author(s)

Michael Stephanou <michael.stephanou@gmail.com>

### Examples

```
## Not run:
hermite_est <- hermite_estimator(N = 50, standardize = TRUE,
est_type="univariate")
hermite_est <- hermite_estimator(N = 50, standardize = TRUE,
est_type="univariate", observations = c(1,2,3))
hermite_est <- hermite_estimator(N = 30, standardize = TRUE,
est_type="bivariate", observations = matrix(c(1,1,2,2,3,3),nrow=3, ncol=2,byrow=TRUE))
```
## End(Not run)

hermite\_estimator\_bivar

*A class to sequentially estimate bivariate pdfs, cdfs and nonparametric correlations*

#### Description

This method constructs an S3 object with methods for nonparametric estimation of bivariate pdfs and cdfs along with nonparametric correlations.

#### Usage

```
hermite_estimator_bivar(
 N = 30,
  standardize = TRUE,
  exp_weight_lambda = NA,
  observations = c())
```
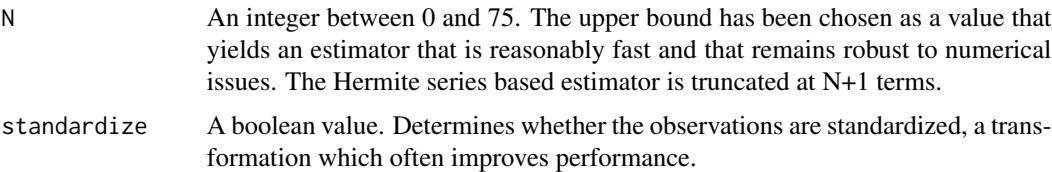

<span id="page-20-0"></span>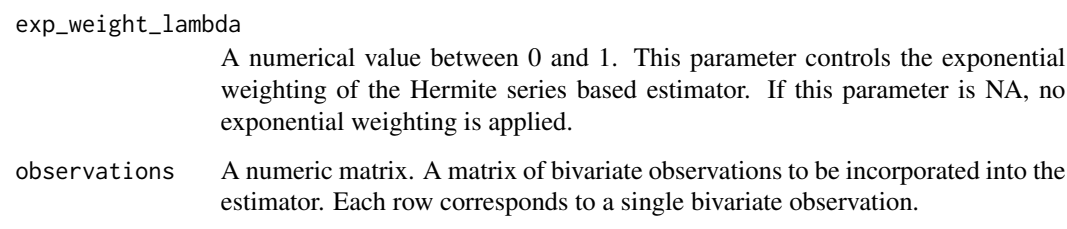

### Details

The hermite\_estimator\_bivar class allows the sequential or one-pass batch estimation of the full bivariate probability density function and cumulative distribution function along with the Spearman's rank correlation coefficient. It is well suited to streaming data (both stationary and non-stationary) and to efficient estimation in the context of massive or distributed data sets. Indeed,estimators constructed on different subsets of a distributed data set can be consistently merged.

### Value

An S3 object of class hermite\_estimator\_bivar, with methods for density function and distribution function estimation along with Spearman's rank correlation estimation.

### Author(s)

Michael Stephanou <michael.stephanou@gmail.com>

hermite\_estimator\_univar

*A class to sequentially estimate univariate pdfs, cdfs and quantile functions*

#### Description

This method constructs an S3 object with associated methods for univariate nonparametric estimation of pdfs, cdfs and quantiles.

#### Usage

```
hermite_estimator_univar(
 N = 50.
  standardize = TRUE,
 exp_weight_lambda = NA,
  observation = c())
```
#### <span id="page-21-0"></span>Arguments

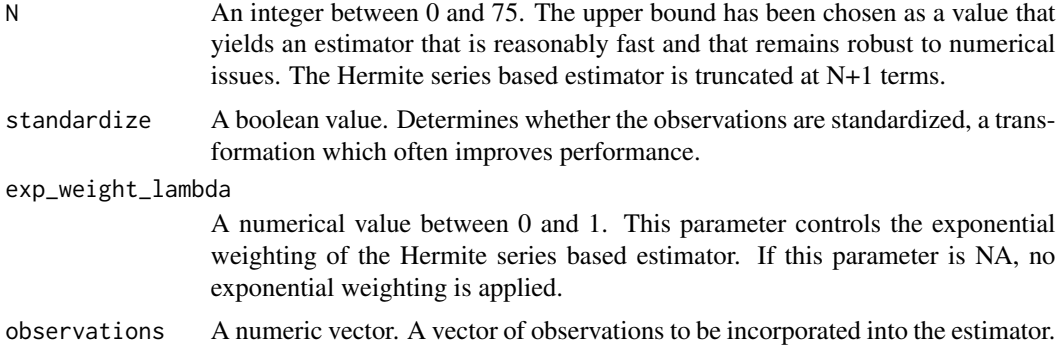

### Details

The hermite\_estimator\_univar class allows the sequential or one-pass batch estimation of the full probability density function, cumulative distribution function and quantile function. It is well suited to streaming data (both stationary and non-stationary) and to efficient estimation in the context of massive or distributed data sets. Indeed, estimators constructed on different subsets of a distributed data set can be consistently merged.

### Value

An S3 object of class hermite\_estimator\_univar, with methods for density function, distribution function and quantile function estimation.

### Author(s)

Michael Stephanou <michael.stephanou@gmail.com>

hermite\_function *Outputs orthonormal Hermite functions*

### Description

The method calculates the orthonormal Hermite functions,  $h_k(x)$  from  $k = 0, \ldots, N$  for the vector of values, x.

#### Usage

hermite\_function(N, x)

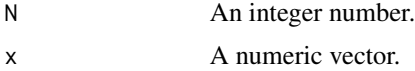

<span id="page-22-0"></span>A numeric matrix with  $N+1$  rows and length(x) columns.

#### Author(s)

Michael Stephanou <michael.stephanou@gmail.com>

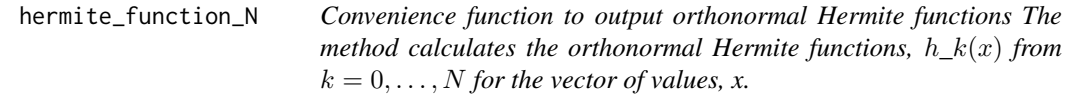

### Description

Convenience function to output orthonormal Hermite functions

The method calculates the orthonormal Hermite functions,  $h_k(x)$  from  $k = 0, \ldots, N$  for the vector of values, x.

#### Usage

hermite\_function\_N(N, x)

#### Arguments

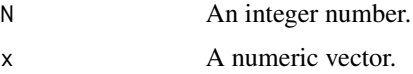

#### Value

A numeric matrix with  $N+1$  rows and length(x) columns.

hermite\_function\_sum\_N

*Convenience function to output the sum of orthonormal Hermite functions The method calculates the sum of orthonormal Hermite functions,*  $\sum$ *<sub><i>-ih*</sub><sub>-</sub>k(x<sub>-</sub>i)</sub> *from*  $k = 0, ..., N$  *for the vector of values, x.* 

### Description

Convenience function to output the sum of orthonormal Hermite functions

The method calculates the sum of orthonormal Hermite functions,  $\sum_i h_k(x_i)$  from  $k = 0, \ldots, N$ for the vector of values, x.

#### <span id="page-23-0"></span>Usage

hermite\_function\_sum\_N(N, x)

### Arguments

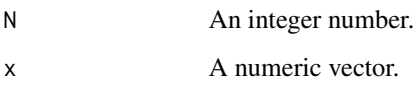

### Value

A numeric vector of length N+1.

hermite\_function\_sum\_serial

*Outputs the sum of orthonormal Hermite functions*

### Description

The method calculates the sum of orthonormal Hermite functions,  $\sum_i h_k(x_i)$  from  $k = 0, \ldots, N$ for the vector of values, x.

### Usage

hermite\_function\_sum\_serial(N, x)

### Arguments

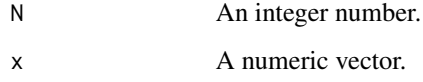

### Value

A numeric vector of length N+1.

#### Author(s)

Michael Stephanou <michael.stephanou@gmail.com>

<span id="page-24-0"></span>hermite\_integral\_val *Outputs lower integral of the orthonormal Hermite functions*

### Description

The method calculates  $\int_{-\infty}^{x} h_k(t)dt$  for  $k = 0, ..., N$  and the vector of values x.

### Usage

hermite\_integral\_val(N, x, hermite\_function\_mat)

### Arguments

N An integer number. x A numeric vector. hermite\_function\_mat A numeric matrix of Hermite function values generated by the function hermite\_function.

#### Value

A numeric matrix with  $N+1$  rows and length(x) columns.

#### Author(s)

Michael Stephanou <michael.stephanou@gmail.com>

hermite\_integral\_val\_upper

*Outputs upper integral of the orthonormal Hermite functions*

### **Description**

The method calculates  $\int_x^{\infty} h_k(t)dt$  for  $k = 0, ..., N$  and the vector of values x.

#### Usage

hermite\_integral\_val\_upper(N, x, hermite\_function\_mat)

#### Arguments

N An integer number. x A numeric vector. hermite\_function\_mat A numeric matrix of Hermite function values generated by the function hermite\_function.

<span id="page-25-0"></span>A numeric matrix with N+1 rows and length(x) columns.

### Author(s)

Michael Stephanou <michael.stephanou@gmail.com>

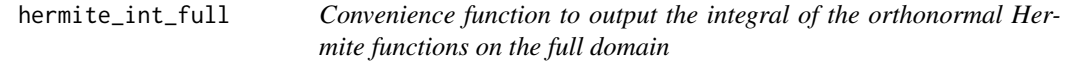

### Description

The method calculates  $\int_{-\infty}^{\infty} h_k(t)dt$  for  $k = 0, \ldots, N$ .

#### Usage

hermite\_int\_full(N)

### Arguments

N An integer number.

#### Value

A numeric matrix with N+1 rows and 1 columns.

```
hermite_int_full_domain
```
*Outputs integral of the orthonormal Hermite functions on the full domain*

### Description

The method calculates  $\int_{-\infty}^{\infty} h_k(t)dt$  for  $k = 0, \ldots, N$ .

### Usage

hermite\_int\_full\_domain(N)

### Arguments

N An integer number.

### Value

A numeric matrix with N+1 rows and 1 columns.

#### <span id="page-26-0"></span>Author(s)

Michael Stephanou <michael.stephanou@gmail.com>

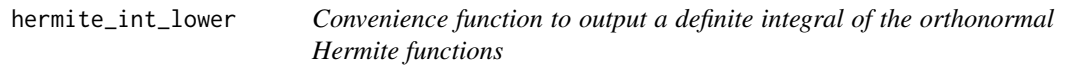

### Description

The method calculates  $\int_{-\infty}^{x} h_k(t)dt$  for  $k = 0, ..., N$  and the vector of values x.

### Usage

```
hermite_int_lower(N, x, hermite_function_matrix = NULL)
```
### Arguments

N An integer number. x A numeric vector. hermite\_function\_matrix A numeric matrix. A matrix of Hermite function values.

#### Value

A numeric matrix with N+1 rows and length(x) columns.

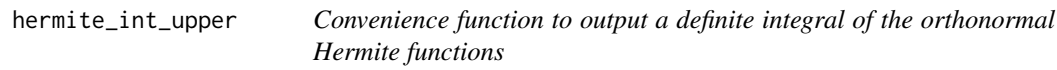

### Description

The method calculates  $\int_x^{\infty} h_k(t)dt$  for  $k = 0, ..., N$  and the vector of values x.

#### Usage

```
hermite_int_upper(N, x, hermite_function_matrix = NULL)
```
#### Arguments

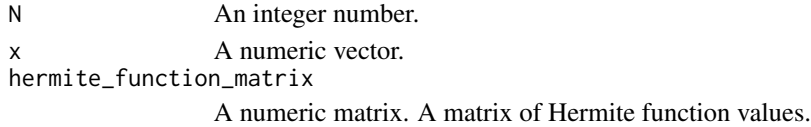

### Value

A numeric matrix with  $N+1$  rows and length(x) columns.

<span id="page-27-0"></span>hermite\_normalization *Outputs Hermite normalization factors*

#### Description

The method returns numeric normalization factors that, when multiplied by the physicist Hermite polynomials times a Gaussian factor i.e.  $\exp(x^2/2H_k(x))$ , yields orthonormal Hermite functions  $h_k(x)$  for  $k = 0, \ldots, N$ .

### Usage

hermite\_normalization(N)

#### Arguments

N An integer number.

#### Value

A numeric vector of length N+1

#### Author(s)

Michael Stephanou <michael.stephanou@gmail.com>

```
hermite_normalization_N
```
*Convenience function to output Hermite normalization factors*

#### Description

The method returns numeric normalization factors that, when multiplied by the physicist Hermite polynomials times a Gaussian factor i.e.  $\exp(x^2/2H_k(x))$ , yields orthonormal Hermite functions  $h_k(x)$  for  $k = 0, \ldots, N$ .

#### Usage

hermite\_normalization\_N(N)

#### Arguments

N An integer number.

### Value

A numeric vector of length N+1

#### <span id="page-28-0"></span>Author(s)

Michael Stephanou <michael.stephanou@gmail.com>

hermite\_polynomial *Outputs physicist version of Hermite Polynomials*

### Description

The method calculates the physicist version of Hermite polynomials,  $H_k(x)$  from  $k = 0, \ldots, N$  for the vector of values, x.

### Usage

hermite\_polynomial(N, x)

### Arguments

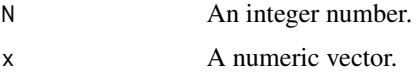

#### Value

A numeric matrix with  $N+1$  rows and length(x) columns.

### Author(s)

Michael Stephanou <michael.stephanou@gmail.com>

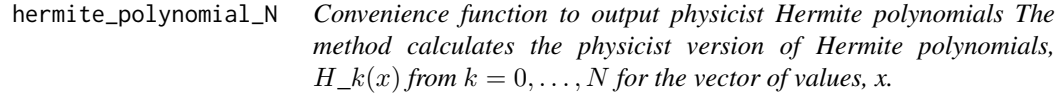

### Description

Convenience function to output physicist Hermite polynomials

The method calculates the physicist version of Hermite polynomials,  $H_k(x)$  from  $k = 0, \ldots, N$  for the vector of values, x.

#### Usage

hermite\_polynomial\_N(N, x)

#### <span id="page-29-0"></span>Arguments

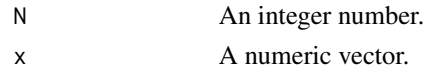

### Value

A numeric matrix with N+1 rows and length(x) columns.

```
initialize_batch_bivar
```
*Initializes the Hermite series based estimator with a batch of data*

### Description

Initializes the Hermite series based estimator with a batch of data

### Usage

```
initialize_batch_bivar(h_est_obj, x)
```
### Arguments

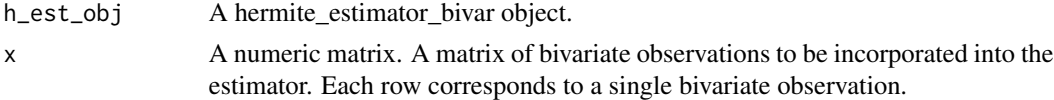

### Value

An object of class hermite\_estimator\_bivar.

initialize\_batch\_univar

*Initializes the Hermite series based estimator with a batch of data*

### Description

Initializes the Hermite series based estimator with a batch of data

### Usage

initialize\_batch\_univar(h\_est\_obj, x)

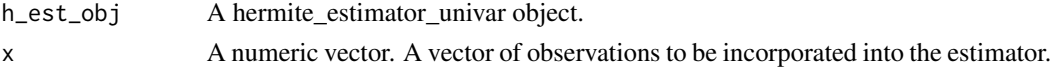

<span id="page-30-0"></span>An object of class hermite\_estimator\_univar.

### IQR *Estimates the Interquartile range (IQR)*

### Description

This generic method dispatches to the stats::IQR function or the IQR.hermite\_estimator\_univar function depending on the class of x.

### Usage

 $IQR(x, \ldots)$ 

### Arguments

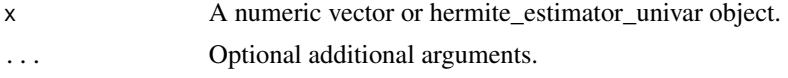

### Value

A numeric value.

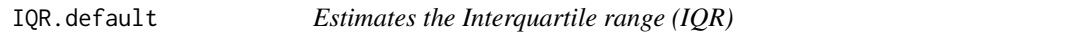

### Description

This creates a default generic method for the stats::IQR function.

### Usage

## Default S3 method:  $IQR(x, \ldots)$ 

### Arguments

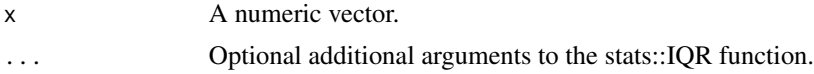

### Value

A numeric value.

<span id="page-31-0"></span>IQR.hermite\_estimator\_univar

*Estimates the Interquartile range (IQR)*

### Description

This generic method is a convenience wrapper around the quant method to calculate the interquartile range.

### Usage

## S3 method for class 'hermite\_estimator\_univar'  $IQR(x, \ldots)$ 

### Arguments

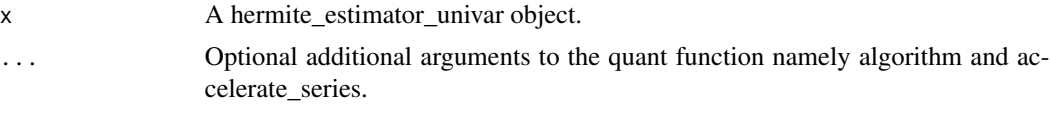

### Value

A numeric value.

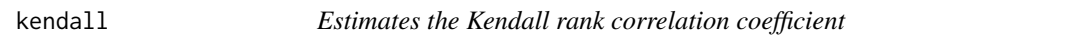

### Description

This method calculates the Kendall rank correlation coefficient value. It is only applicable to the bivariate Hermite estimator i.e. est\_type = "bivariate".

### Usage

```
kendall(h_est_obj, clipped = FALSE)
```
### Arguments

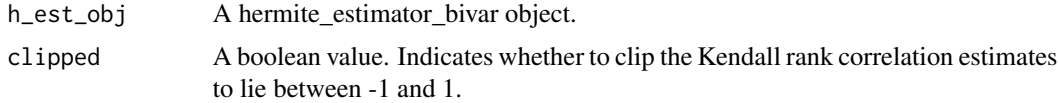

### Details

The object must be updated with observations prior to the use of this method.

<span id="page-32-0"></span>A numeric value.

### Examples

```
## Not run:
hermite_est <- hermite_estimator(N = 10, standardize = TRUE,
est_type="bivariate", observations = matrix(rnorm(30*2), nrow=30,
ncol=2, byrow = TRUE))
kendall_est <- kendall(hermite_est)
```
## End(Not run)

kendall.hermite\_estimator\_bivar

*Estimates the Kendall rank correlation coefficient*

### Description

This method calculates the Kendall rank correlation coefficient value using the hermite\_estimator\_bivar object (h\_est\_obj).

### Usage

```
## S3 method for class 'hermite_estimator_bivar'
kendall(h_est_obj, clipped = FALSE)
```
#### Arguments

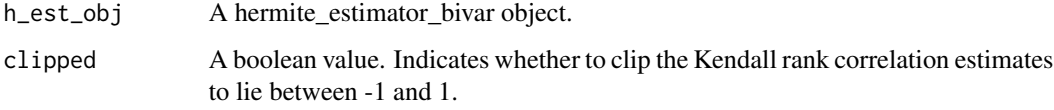

### Details

The object must be updated with observations prior to the use of this method.

### Value

A numeric value.

<span id="page-33-0"></span>median.hermite\_estimator\_univar

*Estimates the median*

#### Description

This generic method is a convenience wrapper around the quant method to calculate the median.

### Usage

## S3 method for class 'hermite\_estimator\_univar'  $median(x, \ldots)$ 

#### Arguments

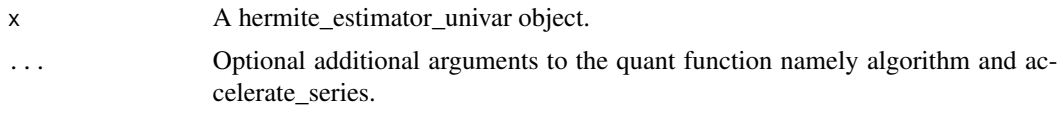

### Value

A numeric value.

merge\_hermite *Merges a list of Hermite estimators*

### Description

Note that the estimators must be of the same type to be merged i.e. all estimators must have a consistent est\_type, either "univariate" or "bivariate". In addition, the N and standardize arguments must be the same for all estimators in order to merge them. Finally, note that exponentially weighted estimators cannot be merged. If the Hermite estimators are not standardized, the merged estimator will be exactly equivalent to constructing a single estimator on the data set formed by combining the data sets used to update the respective hermite\_estimator inputs. If the input Hermite estimators are standardized however, then the equivalence will be approximate but still reasonably accurate in most cases.

#### Usage

```
merge_hermite(hermite_estimators)
```
### Arguments

hermite\_estimators

A list of hermite\_estimator\_univar or hermite\_estimator\_bivar objects.

<span id="page-34-0"></span>merge\_hermite\_bivar 35

### Value

An object of class hermite\_estimator\_univar or hermite\_estimator\_bivar.

### Examples

```
## Not run:
hermite_est_1 <- hermite_estimator(N = 10, standardize = FALSE,
observations = rnorm(30))
hermite_est_2 <- hermite_estimator(N = 10, standardize = FALSE,
observations = rnorm(30))
hermite_merged <- merge_hermite(list(hermite_est_1, hermite_est_2))
```
## End(Not run)

merge\_hermite\_bivar *Merges a list of bivariate Hermite estimators*

#### **Description**

This method allows a list of Hermite based estimators of class hermite\_estimator\_bivar to be consistently merged.

#### Usage

merge\_hermite\_bivar(hermite\_estimators)

#### Arguments

hermite\_estimators

A list of hermite\_estimator\_bivar objects.

### Details

Note that the N and standardize arguments must be the same for all estimators in order to merge them. In addition, note that exponentially weighted estimators cannot be merged. If the Hermite estimators are not standardized, the merged estimator will be exactly equivalent to constructing a single estimator on the data set formed by combining the data sets used to update the respective hermite\_estimator\_bivar inputs. If the input Hermite estimators are standardized however, then the equivalence will be approximate but still accurate in most cases.

#### Value

An object of class hermite\_estimator\_bivar.

<span id="page-35-0"></span>merge\_hermite\_univar *Merges a list of Hermite estimators*

### Description

This method allows a list of Hermite based estimators of class hermite\_estimator\_univar to be consistently merged.

#### Usage

merge\_hermite\_univar(hermite\_estimators)

#### **Arguments**

hermite\_estimators

A list of hermite\_estimator\_univar objects.

#### Details

Note that the N and standardize arguments must be the same for all estimators in order to merge them. In addition, note that exponentially weighted estimators cannot be merged. If the Hermite estimators are not standardized, the merged estimator will be exactly equivalent to constructing a single estimator on the data set formed by combining the data sets used to update the respective hermite\_estimator\_univar inputs. If the input Hermite estimators are standardized however, then the equivalence will be approximate but still accurate in most cases.

### Value

An object of class hermite\_estimator\_univar.

merge\_moments\_and\_count\_bivar

*Internal method to consistently merge the number of observations, means and variances of two bivariate Hermite estimators*

#### Description

The algorithm to merge the variances consistently comes from Schubert, Erich, and Michael Gertz. "Numerically stable parallel computation of (co-) variance." Proceedings of the 30th International Conference on Scientific and Statistical Database Management. 2018.

#### Usage

merge\_moments\_and\_count\_bivar(hermite\_estimator1, hermite\_estimator2)

<span id="page-36-0"></span>merge\_moments\_and\_count\_univar 37

#### **Arguments**

hermite\_estimator1 A hermite\_estimator\_bivar object. hermite\_estimator2 A hermite\_estimator\_bivar object.

### Value

An object of class hermite\_estimator\_bivar

merge\_moments\_and\_count\_univar

*Internal method to consistently merge the number of observations, means and variances of two Hermite estimators*

### Description

The algorithm to merge the variances consistently comes from Schubert, Erich, and Michael Gertz. "Numerically stable parallel computation of (co-) variance." Proceedings of the 30th International Conference on Scientific and Statistical Database Management. 2018.

#### Usage

merge\_moments\_and\_count\_univar(hermite\_estimator1, hermite\_estimator2)

#### Arguments

hermite\_estimator1

A hermite\_estimator\_univar object.

hermite\_estimator2

A hermite\_estimator\_univar object.

### Value

An object of class hermite\_estimator\_univar.

<span id="page-37-0"></span>

#### Description

Note that the estimators must be of the same type to be merged i.e. both estimators must have a consistent est type, either "univariate" or "bivariate". In addition, the N and standardize arguments must be the same for both estimators in order to merge them. Finally, note that exponentially weighted estimators cannot be merged. If the Hermite estimators are not standardized, the merged estimator will be exactly equivalent to constructing a single estimator on the data set formed by combining the data sets used to update the respective hermite\_estimator inputs. If the input Hermite estimators are standardized however, then the equivalence will be approximate but still reasonably accurate in most cases.

#### Usage

merge\_pair(h\_est\_obj, hermite\_estimator\_other)

#### Arguments

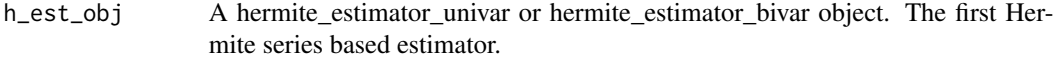

hermite\_estimator\_other

A hermite\_estimator\_univar or hermite\_estimator\_bivar object. The second Hermite series based estimator.

### Value

An object of class hermite\_estimator\_univar or hermite\_estimator\_bivar.

#### Examples

```
## Not run:
hermite_est_1 <- hermite_estimator(N = 10, standardize = FALSE,
observations = rnorm(30))
hermite_est_2 <- hermite_estimator(N = 10, standardize = FALSE,
observations = rnorm(30))
hermite_merged <- merge_pair(hermite_est_1, hermite_est_2)
```
## End(Not run)

<span id="page-38-0"></span>merge\_pair.hermite\_estimator\_bivar *Merges two bivariate Hermite estimators*

#### **Description**

This method allows a pair of Hermite based estimators of class hermite\_estimator\_bivar to be consistently merged.

#### Usage

## S3 method for class 'hermite\_estimator\_bivar' merge\_pair(h\_est\_obj, hermite\_estimator\_other)

#### Arguments

h\_est\_obj A hermite\_estimator\_bivar object. The first Hermite series based estimator. hermite\_estimator\_other

A hermite\_estimator\_bivar object. The second Hermite series based estimator.

### Details

Note that the N and standardize arguments must be the same for the two estimators in order to merge them. In addition, note that exponentially weighted estimators cannot be merged. If the Hermite estimators are not standardized, the merged estimator will be exactly equivalent to constructing a single estimator on the data set formed by combining the data sets used to update the respective hermite\_estimator\_bivar inputs. If the input Hermite estimators are standardized however, then the equivalence will be approximate but still accurate in most cases.

### Value

An object of class hermite\_estimator\_bivar.

merge\_pair.hermite\_estimator\_univar *Merges two Hermite estimators*

### Description

This method allows a pair of Hermite based estimators of class hermite\_estimator\_univar to be consistently merged.

#### Usage

```
## S3 method for class 'hermite_estimator_univar'
merge_pair(h_est_obj, hermite_estimator_other)
```
#### <span id="page-39-0"></span>Arguments

h\_est\_obj A hermite\_estimator\_univar object. The first Hermite series based estimator.

hermite\_estimator\_other

A hermite\_estimator\_univar object. The second Hermite series based estimator.

#### Details

Note that the N and standardize arguments must be the same for the two estimators in order to merge them. In addition, note that exponentially weighted estimators cannot be merged. If the Hermite estimators are not standardized, the merged estimator will be exactly equivalent to constructing a single estimator on the data set formed by combining the data sets used to update the respective hermite\_estimator\_univar inputs. If the input Hermite estimators are standardized however, then the equivalence will be approximate but still accurate in most cases.

#### Value

An object of class hermite\_estimator\_univar.

merge\_standardized\_helper\_bivar

*Internal method to merge a list of standardized bivariate Hermite estimators*

#### Description

Internal method to merge a list of standardized bivariate Hermite estimators

### Usage

```
merge_standardized_helper_bivar(hermite_estimators)
```
#### Arguments

```
hermite_estimators
                  A list of hermite_estimator_bivar objects.
```
#### Value

An object of class hermite\_estimator\_bivar.

<span id="page-40-0"></span>merge\_standardized\_helper\_univar

*Internal method to merge a list of standardized Hermite estimators*

### Description

Internal method to merge a list of standardized Hermite estimators

### Usage

```
merge_standardized_helper_univar(hermite_estimators)
```
### Arguments

hermite\_estimators A list of hermite\_estimator\_univar objects.

### Value

An object of class hermite\_estimator\_univar.

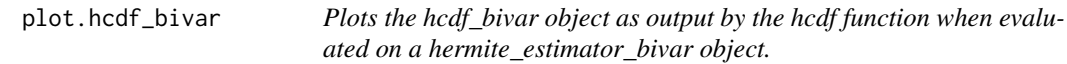

### Description

Plots the hcdf\_bivar object as output by the hcdf function when evaluated on a hermite\_estimator\_bivar object.

### Usage

```
## S3 method for class 'hcdf_bivar'
plot(x, main = "Hermite CDF", xlab = "X", ylab = "Y", ...)
```
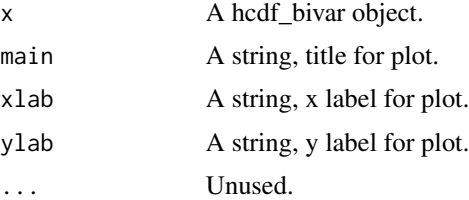

<span id="page-41-0"></span>plot.hcdf\_univar *Plots the hcdf\_univar object as output by the hcdf function when evaluated on a hermite\_estimator\_univar object.*

### Description

Plots the hcdf\_univar object as output by the hcdf function when evaluated on a hermite\_estimator\_univar object.

### Usage

```
## S3 method for class 'hcdf_univar'
plot(x, main = "Hermite CDF", xlab = "x", ylab = "F(x)", ...)
```
### Arguments

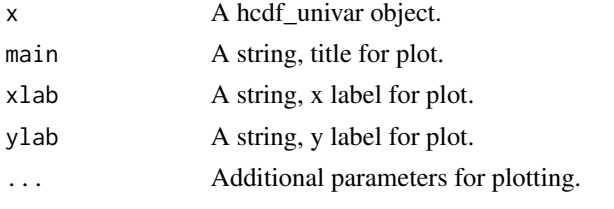

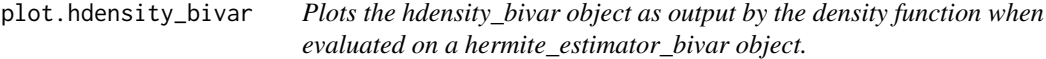

### Description

Plots the hdensity\_bivar object as output by the density function when evaluated on a hermite\_estimator\_bivar object.

#### Usage

```
## S3 method for class 'hdensity_bivar'
plot(x, main = "Hermite PDF", xlab = "X", ylab = "Y", ...)
```
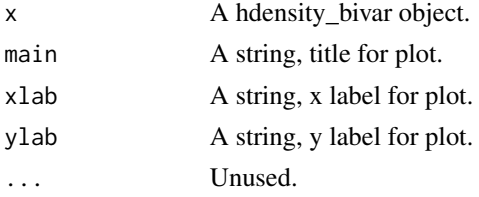

<span id="page-42-0"></span>plot.hdensity\_univar *Plots the hdensity\_univar object as output by the density function when evaluated on a hermite\_estimator\_univar object.*

### Description

Plots the hdensity\_univar object as output by the density function when evaluated on a hermite\_estimator\_univar object.

### Usage

## S3 method for class 'hdensity\_univar'  $plot(x, main = "Hermite PDF", xlab = "x", ylab = "Density", ...)$ 

### Arguments

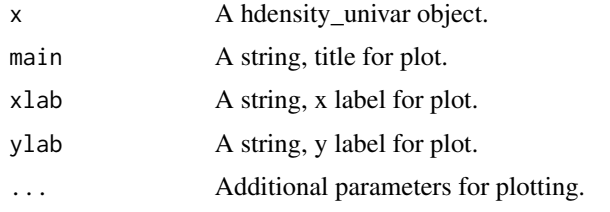

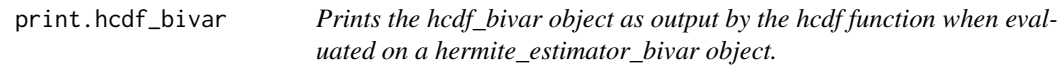

### Description

Prints the hcdf\_bivar object as output by the hcdf function when evaluated on a hermite\_estimator\_bivar object.

### Usage

## S3 method for class 'hcdf\_bivar'  $print(x, digits = getOption("digits") - 2L, ...)$ 

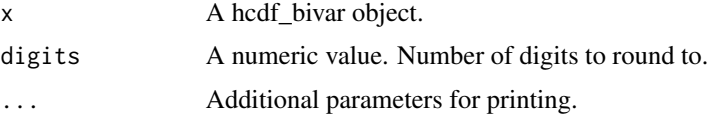

<span id="page-43-0"></span>

### Description

Mirrors the print method of the stats::ecdf function

### Usage

```
## S3 method for class 'hcdf_univar'
print(x, digits = getOption("digits") - 2L, ...)
```
### Arguments

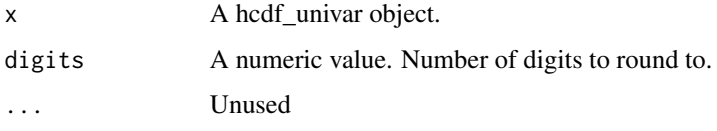

print.hdensity\_bivar *Prints the hdensity\_bivar object as output by the density function when evaluated on a hermite\_estimator\_bivar object.*

### Description

Prints the hdensity\_bivar object as output by the density function when evaluated on a hermite\_estimator\_bivar object.

#### Usage

## S3 method for class 'hdensity\_bivar'  $print(x, digits = getOption("digits") - 2L, ...)$ 

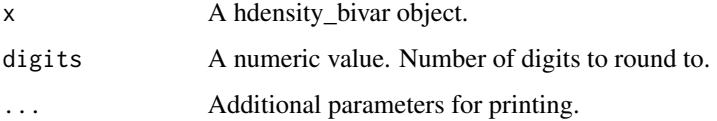

<span id="page-44-0"></span>print.hdensity\_univar *Prints the hdensity\_univar object as output by the density function when evaluated on a hermite\_estimator\_univar object.*

### Description

Prints the hdensity\_univar object as output by the density function when evaluated on a hermite\_estimator\_univar object.

#### Usage

```
## S3 method for class 'hdensity_univar'
print(x, digits = getOption("digits") - 2L, ...)
```
### Arguments

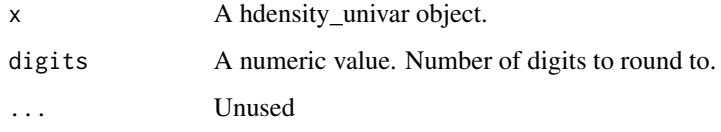

```
print.hermite_estimator_bivar
                         Prints bivariate hermite_estimator object.
```
### Description

Prints bivariate hermite\_estimator object.

#### Usage

```
## S3 method for class 'hermite_estimator_bivar'
print(x, \ldots)
```
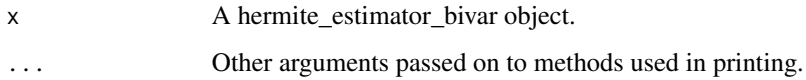

<span id="page-45-0"></span>print.hermite\_estimator\_univar

*Prints univariate hermite\_estimator object.*

#### Description

Prints univariate hermite\_estimator object.

### Usage

## S3 method for class 'hermite\_estimator\_univar'  $print(x, \ldots)$ 

#### Arguments

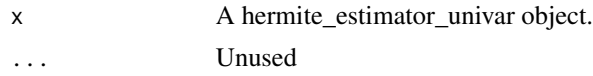

quant *Estimates the quantiles at a vector of probability values*

#### Description

This method utilizes the estimator (13) in paper Stephanou, Michael, Varughese, Melvin and Iain Macdonald. "Sequential quantiles via Hermite series density estimation." Electronic Journal of Statistics 11.1 (2017): 570-607 <doi:10.1214/17-EJS1245>, with some modifications to improve the stability of numerical root finding when using the bisection algorithm. Note that this method is only applicable to the univariate Hermite estimator i.e. est\_type = "univariate".

#### Usage

quant(h\_est\_obj, p, algorithm = "interpolate", accelerate\_series = TRUE)

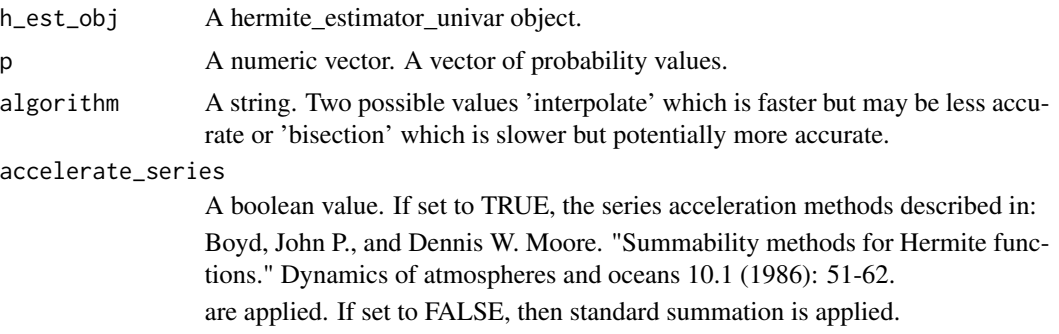

### <span id="page-46-0"></span>Details

The object must be updated with observations prior to the use of this method.

#### Value

A numeric vector. The vector of quantile values associated with the probabilities p.

#### Examples

```
## Not run:
hermite_est <- hermite_estimator(N = 10, standardize = TRUE,
est_type="univariate", observations = rnorm(30))
quant_est <- quant(hermite_est, c(0.25, 0.5, 0.75))
```
## End(Not run)

quant.hermite\_estimator\_univar

*Estimates the quantiles at a vector of probability values*

#### Description

This method utilizes the estimator (13) in paper Stephanou, Michael, Varughese, Melvin and Iain Macdonald. "Sequential quantiles via Hermite series density estimation." Electronic Journal of Statistics 11.1 (2017): 570-607 <doi:10.1214/17-EJS1245>, with some modifications to improve the stability of numerical root finding.

#### Usage

```
## S3 method for class 'hermite_estimator_univar'
quant(h_est_obj, p, algorithm = "interpolate", accelerate_series = TRUE)
```
#### **Arguments**

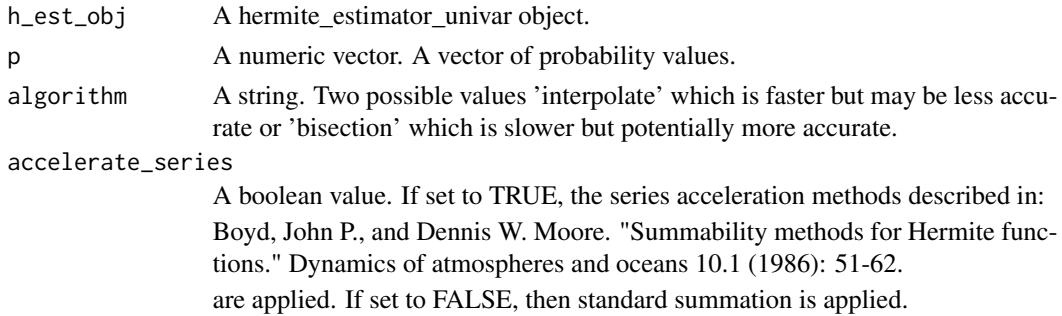

#### Value

A numeric vector. The vector of quantile values associated with the probabilities p.

<span id="page-47-0"></span>quantile.hermite\_estimator\_univar

*Estimates the quantiles at a vector of probability values*

### Description

This generic method is a convenience wrapper around the quant method

#### Usage

```
## S3 method for class 'hermite_estimator_univar'
quantile(x, probs = seq(0, 1, 0.25), ...)
```
#### Arguments

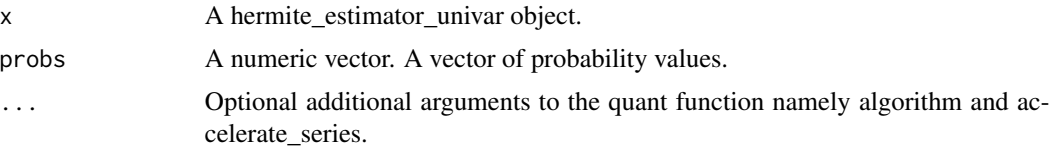

### Value

A numeric vector. The vector of quantile values associated with the probabilities probs.

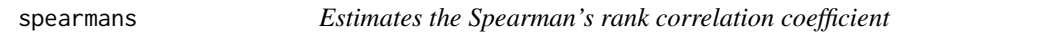

### Description

This method utilizes the estimator (8) in the paper Stephanou, Michael and Varughese, Melvin. "Sequential estimation of Spearman rank correlation using Hermite series estimators." Journal of Multivariate Analysis (2021) <doi:10.1016/j.jmva.2021.104783> to calculate the Spearman rank correlation coefficient. It is only applicable to the bivariate Hermite estimator i.e. est\_type = "bivariate".

#### Usage

spearmans(h\_est\_obj, clipped = FALSE)

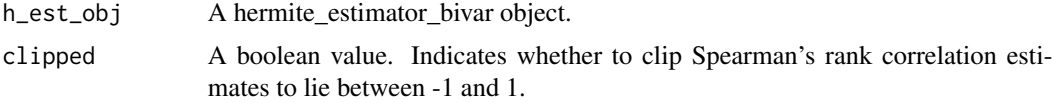

### <span id="page-48-0"></span>Details

The object must be updated with observations prior to the use of this method.

#### Value

A numeric value.

### Examples

```
## Not run:
hermite_est \leq hermite_estimator(N = 10, standardize = TRUE,
est_type="bivariate", observations = matrix(rnorm(30*2), nrow=30,
ncol=2, byrow = TRUE))
spearmans_est <- spearmans(hermite_est)
## End(Not run)
```
spearmans.hermite\_estimator\_bivar

*Estimates the Spearman's rank correlation coefficient*

#### Description

This method calculates the Spearman's rank correlation coefficient value using the hermite\_estimator\_bivar object (h\_est\_obj).

#### Usage

```
## S3 method for class 'hermite_estimator_bivar'
spearmans(h_est_obj, clipped = FALSE)
```
#### Arguments

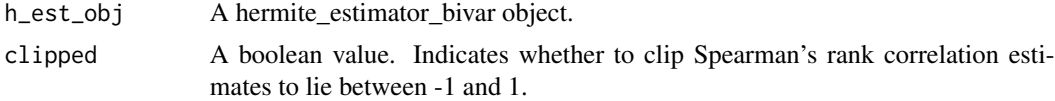

#### Details

The method utilizes the estimator defined in the paper Stephanou, Michael and Varughese, Melvin. "Sequential Estimation of Nonparametric Correlation using Hermite Series Estimators." arXiv Preprint (2020), https://arxiv.org/abs/2012.06287

The object must be updated with observations prior to the use of this method.

#### Value

A numeric value.

<span id="page-49-0"></span>

#### Description

Standardizes the observation x and updates the online moment inputs

#### Usage

standardizeInputs(x, n\_obs, current\_mean, current\_var)

### Arguments

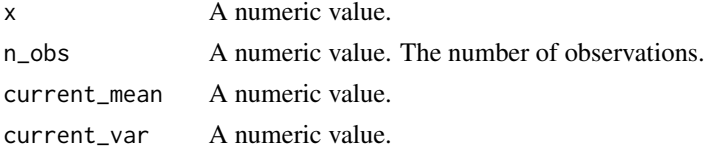

### Value

A numeric vector. The first element is the updated mean. The second element is the updated variance times n\_obs. The third element is the updated, standardized value of x.

#### Author(s)

Michael Stephanou <michael.stephanou@gmail.com>

standardizeInputsEW *Standardizes the observation x and updates the online moment inputs*

#### Description

The online moments are updated via exponential weighting.

### Usage

```
standardizeInputsEW(x, n_obs, lambda, current_mean, current_var)
```
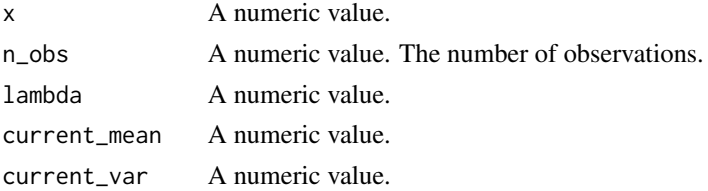

<span id="page-50-0"></span>A numeric vector. The first element is the updated mean. The second element is the updated variance times n\_obs. The third element is the updated, standardized value of x.

#### Author(s)

Michael Stephanou <michael.stephanou@gmail.com>

summary.hcdf\_bivar *Summarizes the hcdf\_bivar object as output by the hcdf function when evaluated on a hermite\_estimator\_bivar object.*

#### Description

Summarizes the hcdf\_bivar object as output by the hcdf function when evaluated on a hermite\_estimator\_bivar object.

#### Usage

```
## S3 method for class 'hcdf_bivar'
summary(object, digits = getOption("digits") - 2L, ...)
```
### Arguments

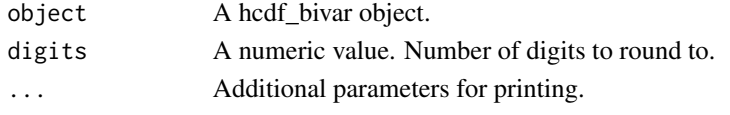

summary.hcdf\_univar *Summarizes the hcdf\_univar object as output by the hcdf function when evaluated on a hermite\_estimator\_univar object.*

### Description

Summarizes the hcdf\_univar object as output by the hcdf function when evaluated on a hermite\_estimator\_univar object.

#### Usage

```
## S3 method for class 'hcdf_univar'
summary(object, digits = getOption("digits") - 2L, ...)
```
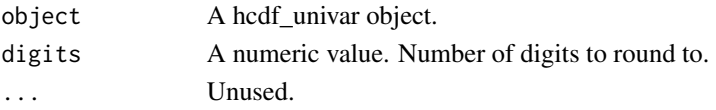

<span id="page-51-0"></span>summary.hermite\_estimator\_bivar

*Summarizes bivariate hermite\_estimator object.*

### Description

Outputs key parameters of a bivariate hermite\_estimator object along with estimates of the mean and standard deviation of the first and second dimensions of the bivariate data that the object has been updated with. Also outputs the Spearman's Rho and Kendall Tau of the bivariate data that the object has been updated with.

#### Usage

```
## S3 method for class 'hermite_estimator_bivar'
summary(object, digits = max(3, getOption("digits") - 3), ...)
```
### Arguments

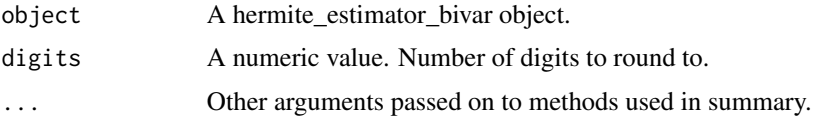

summary.hermite\_estimator\_univar

*Summarizes univariate hermite\_estimator object.*

#### Description

Outputs key parameters of a univariate hermite\_estimator object along with estimates of the mean, standard deviation and deciles of the data that the object has been updated with.

#### Usage

```
## S3 method for class 'hermite_estimator_univar'
summary(object, digits = max(3, getOption("digits") - 3), ...)
```
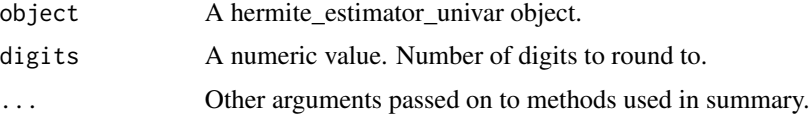

<span id="page-52-0"></span>update\_sequential *Updates the Hermite series based estimator sequentially*

#### Description

This method can be applied in sequential estimation settings.

### Usage

```
update_sequential(h_est_obj, x)
```
### Arguments

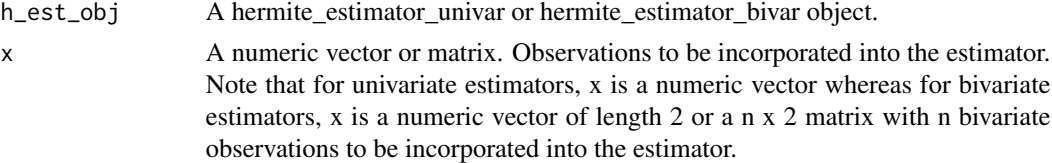

#### Value

An object of class hermite\_estimator\_univar or hermite\_estimator\_bivar.

#### Examples

```
## Not run:
hermite_est <- hermite_estimator(N = 10, standardize = TRUE,
est_type="univariate")
hermite_est <- update_sequential(hermite_est, x = 2)
hermite_est <- hermite_estimator(N = 10, standardize = TRUE,
est_type="bivariate")
hermite_est <- update_sequential(hermite_est, x = c(1,2))
```
## End(Not run)

update\_sequential.hermite\_estimator\_bivar *Updates the Hermite series based estimator sequentially*

#### Description

This method can be applied in sequential estimation settings.

### Usage

```
## S3 method for class 'hermite_estimator_bivar'
update_sequential(h_est_obj, x)
```
### <span id="page-53-0"></span>Arguments

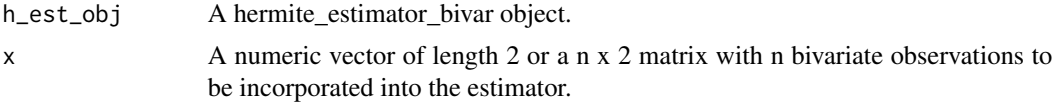

### Value

An object of class hermite\_estimator\_bivar.

update\_sequential.hermite\_estimator\_univar *Updates the Hermite series based estimator sequentially*

### Description

This method can be applied in sequential estimation settings.

### Usage

```
## S3 method for class 'hermite_estimator_univar'
update_sequential(h_est_obj, x)
```
### Arguments

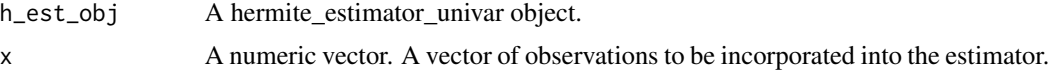

### Value

An object of class hermite\_estimator\_univar.

# <span id="page-54-0"></span>**Index**

∗ package hermiter-package, [3](#page-2-0) cor, [8](#page-7-0) cum\_prob, [9](#page-8-0) cum\_prob.hermite\_estimator\_bivar, [10](#page-9-0) cum\_prob.hermite\_estimator\_univar, [11](#page-10-0) dens, [12](#page-11-0) dens.hermite\_estimator\_bivar, [13](#page-12-0) dens.hermite\_estimator\_univar, [13](#page-12-0) density.hermite\_estimator\_bivar, [14](#page-13-0) density.hermite\_estimator\_univar, [15](#page-14-0) gauss\_hermite\_quad\_100, [16](#page-15-0) hcdf, [16](#page-15-0) hcdf.hermite\_estimator\_bivar, [17](#page-16-0) hcdf.hermite\_estimator\_univar, [18](#page-17-0) hermite\_estimator, [19](#page-18-0) hermite\_estimator\_bivar, [20](#page-19-0) hermite\_estimator\_univar, [21](#page-20-0) hermite\_function, [22](#page-21-0) hermite\_function\_N, [23](#page-22-0) hermite\_function\_sum\_N, [23](#page-22-0) hermite\_function\_sum\_serial, [24](#page-23-0) hermite\_int\_full, [26](#page-25-0) hermite\_int\_full\_domain, [26](#page-25-0) hermite\_int\_lower, [27](#page-26-0) hermite\_int\_upper, [27](#page-26-0) hermite\_integral\_val, [25](#page-24-0) hermite\_integral\_val\_upper, [25](#page-24-0) hermite\_normalization, [28](#page-27-0) hermite\_normalization\_N, [28](#page-27-0) hermite\_polynomial, [29](#page-28-0) hermite\_polynomial\_N, [29](#page-28-0) hermiter *(*hermiter-package*)*, [3](#page-2-0) hermiter-package, [3](#page-2-0)

initialize\_batch\_bivar, [30](#page-29-0) initialize\_batch\_univar, [30](#page-29-0) IQR, [31](#page-30-0) IQR.default, [31](#page-30-0) IQR.hermite\_estimator\_univar, [32](#page-31-0) kendall, [32](#page-31-0) kendall.hermite\_estimator\_bivar, [33](#page-32-0) median.hermite\_estimator\_univar, [34](#page-33-0) merge\_hermite, [34](#page-33-0) merge\_hermite\_bivar, [35](#page-34-0) merge\_hermite\_univar, [36](#page-35-0) merge\_moments\_and\_count\_bivar, [36](#page-35-0) merge\_moments\_and\_count\_univar, [37](#page-36-0) merge\_pair, [38](#page-37-0) merge\_pair.hermite\_estimator\_bivar, [39](#page-38-0) merge\_pair.hermite\_estimator\_univar, [39](#page-38-0) merge\_standardized\_helper\_bivar, [40](#page-39-0) merge\_standardized\_helper\_univar, [41](#page-40-0) plot.hcdf\_bivar, [41](#page-40-0) plot.hcdf\_univar, [42](#page-41-0) plot.hdensity\_bivar, [42](#page-41-0) plot.hdensity\_univar, [43](#page-42-0) print.hcdf\_bivar, [43](#page-42-0) print.hcdf\_univar, [44](#page-43-0) print.hdensity\_bivar, [44](#page-43-0) print.hdensity\_univar, [45](#page-44-0) print.hermite\_estimator\_bivar, [45](#page-44-0) print.hermite\_estimator\_univar, [46](#page-45-0) quant, [46](#page-45-0) quant.hermite\_estimator\_univar, [47](#page-46-0) quantile.hermite\_estimator\_univar, [48](#page-47-0) spearmans, [48](#page-47-0) spearmans.hermite\_estimator\_bivar, [49](#page-48-0) standardizeInputs, [50](#page-49-0) standardizeInputsEW, [50](#page-49-0) summary.hcdf\_bivar, [51](#page-50-0) summary.hcdf\_univar, [51](#page-50-0)

```
summary.hermite_estimator_bivar, 52
summary.hermite_estimator_univar, 52
update_sequential, 53
update_sequential.hermite_estimator_bivar,
        53
update_sequential.hermite_estimator_univar,
       54
```